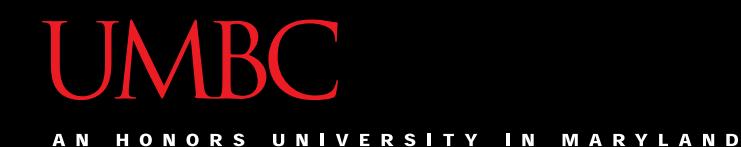

# CMSC201 Computer Science I for Majors

#### Lecture 20 – Recursion

All materials copyright UMBC unless otherwise noted www.umbc.edu

# Last Class We Covered

- Python's standard library
- Importing modules
- "Random" numbers
	- Pseudo randomness
	- Seeding the RNG
	- Generating random numbers/choices
		- Three different methods

HONORS UNIVERSITY IN MARYLAND A N

# Any Questions from Last Time?

# Today's Objectives

- To introduce recursion
- To better understand the concept of "stacks"

• To begin to learn how to "think recursively" – To look at examples of recursive code

– Summation, factorial, etc.

HONORS UNIVERSITY IN MARYLAND A N

### Introduction to Recursion

### What is Recursion?

- In computer science, *recursion* is a way of thinking about and solving problems
- It's actually one of the central ideas of CS

• In recursion, the solution depends on solutions to smaller instances of the same problem

### Recursive Solutions

- When creating a recursive solution, there are a few things we want to keep in mind:
	- 1. We need to break the problem into smaller pieces of itself
	- 2. We need to define a "base case" to stop at
	- 3. The smaller problems we break down into need to eventually reach the base case

# Normal vs Recursive Functions

• So far, we've had functions call other functions – For example, **main()** calls the **square()** function

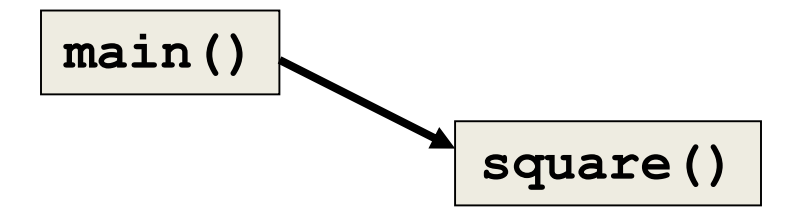

• A recursive function, however, calls itself

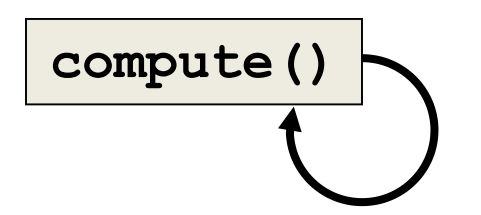

# Why Would We Use Recursion?

- In computer science, some problems are more easily solved by using recursive methods
- For example:
	- Traversing through a directory or file system
	- Traversing through a tree of search results
	- Some sorting algorithms recursively sort data
- For today, we will focus on the basic structure of using recursive methods

# Toy Example of Recursion

**def compute(intInput): print(intInput) if (intInput > 2): compute(intInput-1)**

**def main(): compute(50)** This is where the recursion occurs.

You can see that the **compute()** function calls itself.

**main()**

What does this

program do?  $||$  This program prints the numbers from 50 down to 2.

# Visualizing Recursion

- To understand how recursion works, it helps to visualize what's going on.
- Python uses a *stack* to keep track of function calls
- A stack is an important computer science concept

#### Stacks

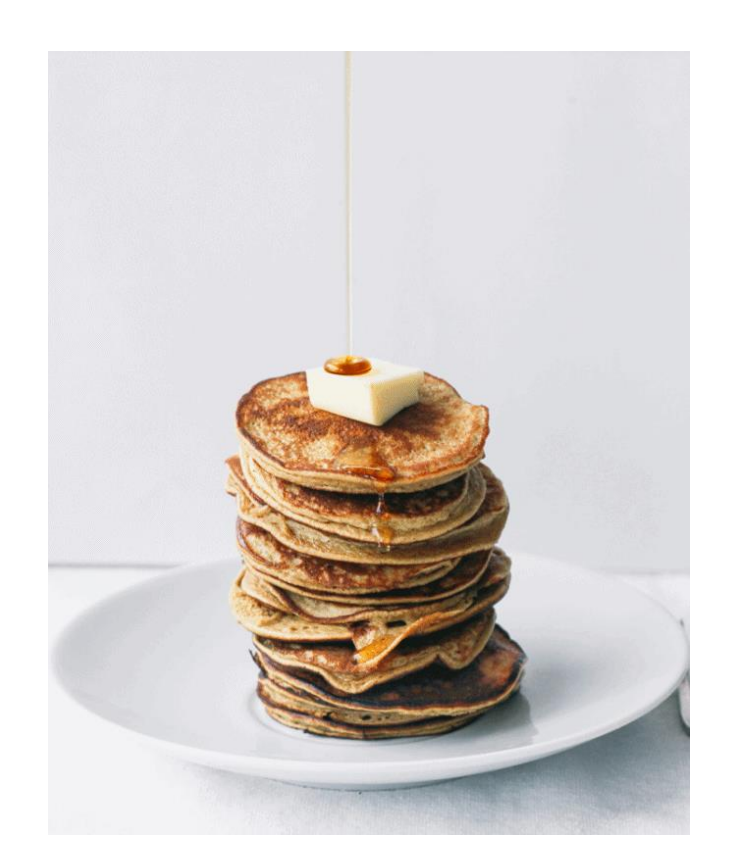

## **Stacks**

- A stack is like a bunch of lunch trays in a cafeteria
- It has only two operations:
	- Push
		- You can push something onto the top of the stack
	- Pop
		- You can pop something off the top of the stack
- Let's see an example stack in action.

### Stack Example

- The diagram below shows a stack over time
- We perform two pushes and two pops

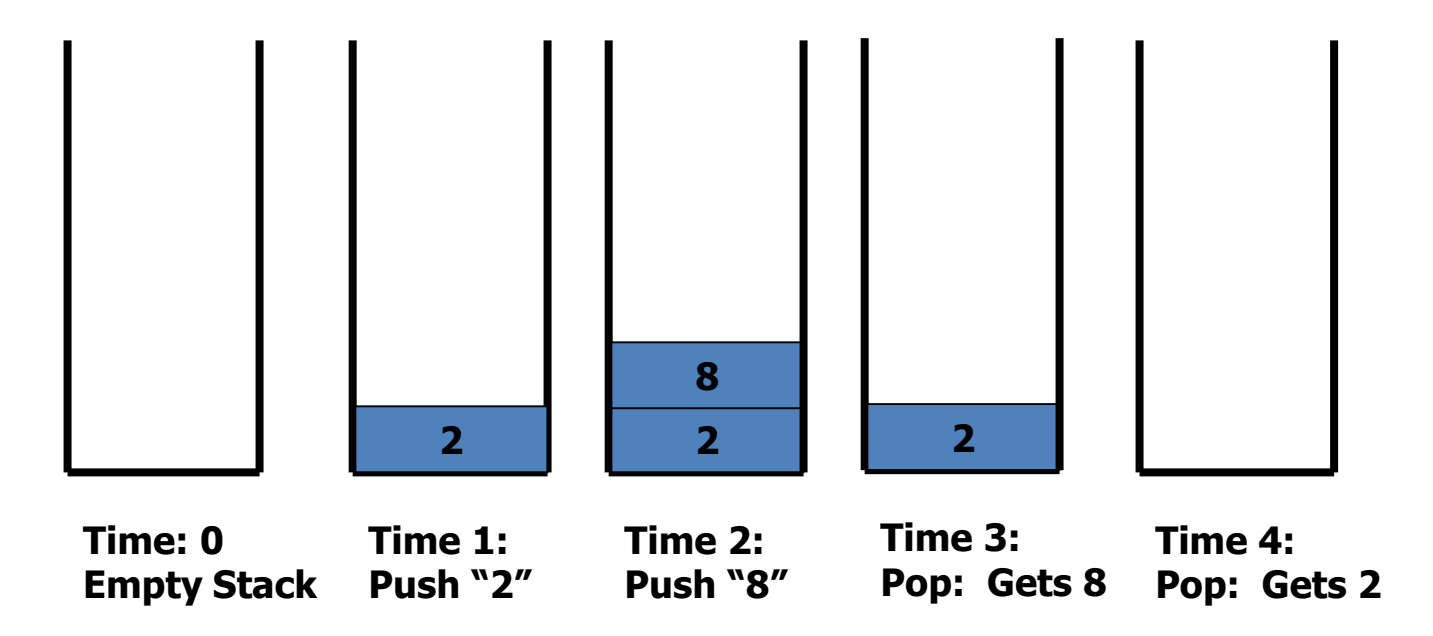

### Stack Details

• In computer science, a stack is a *last in, first out* (LIFO) data structure

- It can store any type of data, but has only two operations: push and pop
- Push adds to the top of the stack, hiding anything else on the stack
- Pop removes the top element from the stack

### Stack Details

- The nature of the pop and push operations also means that stack elements have a natural order
- Elements are removed from the stack in the reverse order to the order of their addition
	- The lower elements are those that have been in the stack the longest

### Stacks and Functions

• When you run your program, the computer creates a stack for you

- Each time you call a function, the function is pushed onto the top of the stack
- When the function returns or exits, the function is popped off the stack

### Stacks and Functions Example

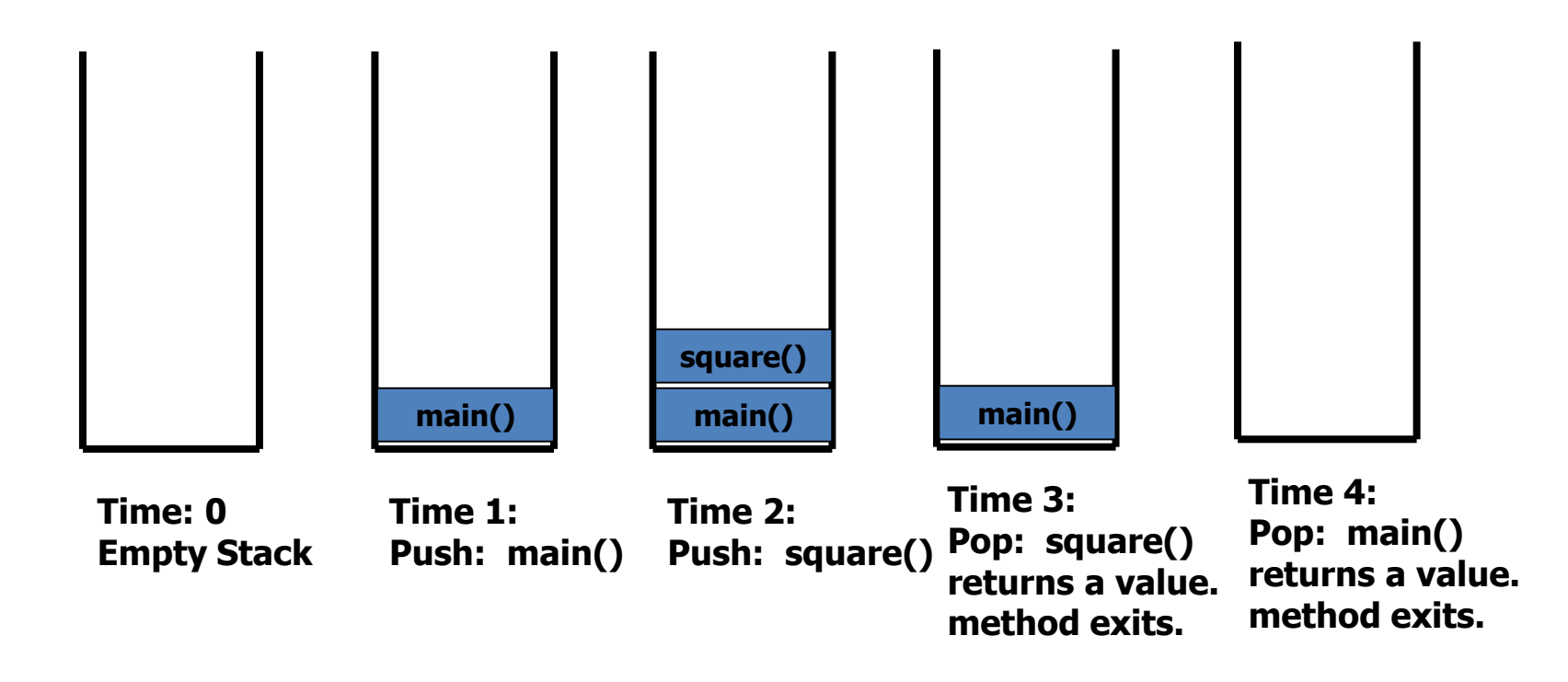

### Stacks and Recursion

• If a function calls itself recursively, you push another call to the function onto the stack

• We now have a simple way to visualize how recursion really works

# Toy Example of Recursion

```
def compute(intInput):
    print(intInput)
    if (intInput > 2):
        compute(intInput-1)
```

```
def main():
    compute(50)
```
**main()**

Here's the code again.

Now, that we understand stacks, we can visualize the recursion.

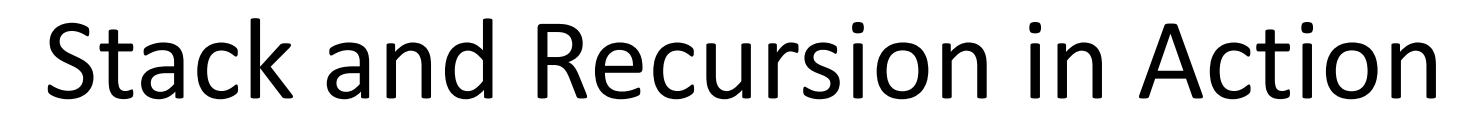

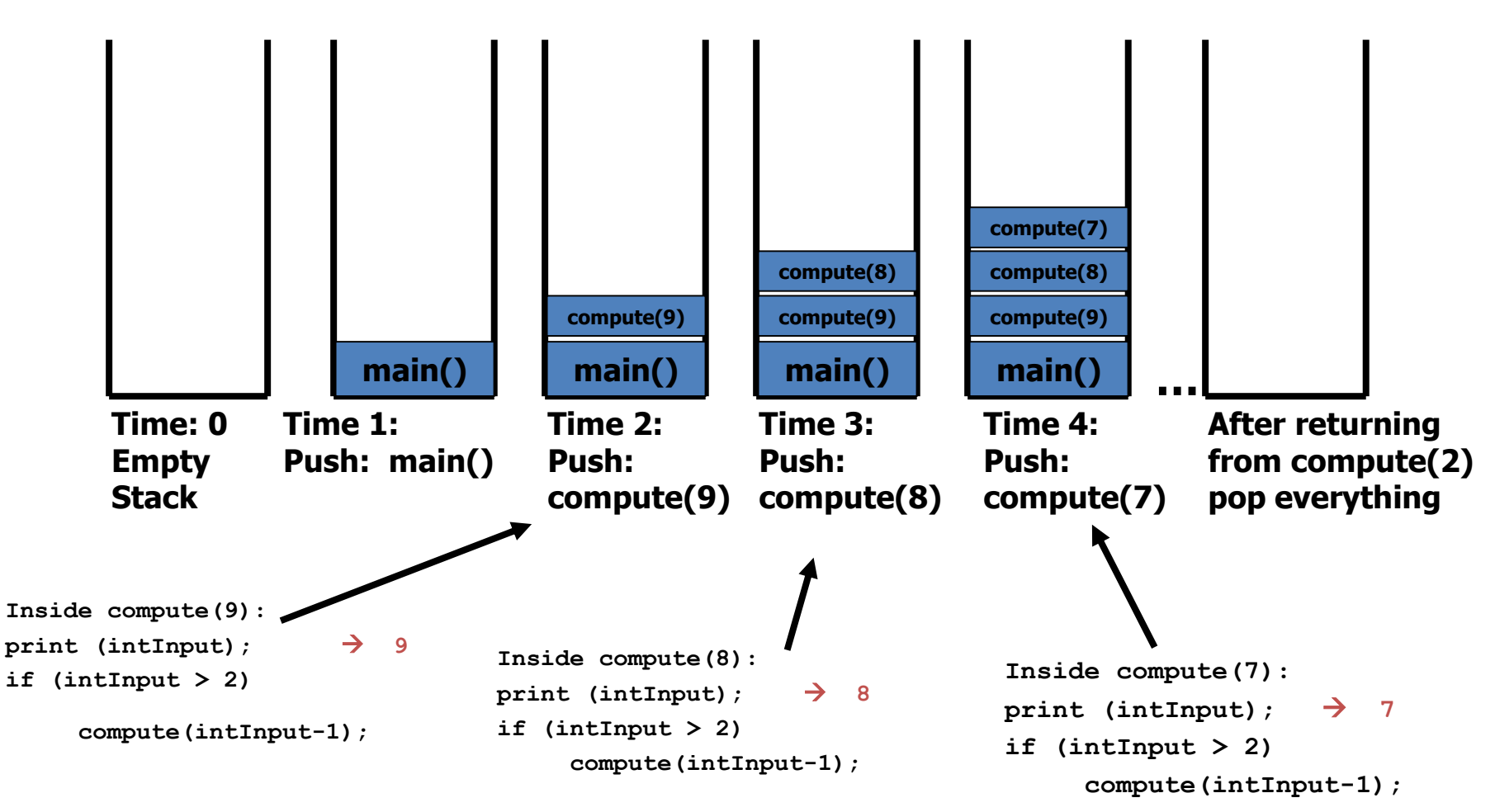

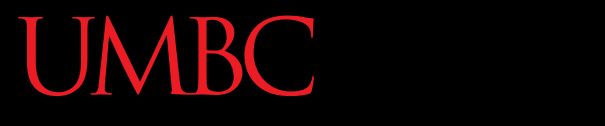

AN HONORS UNIVERSITY IN MARYLAND

# Defining Recursion

# "Cases" in Recursion

- A recursive function must have two things:
- At least one base case
	- When a result is returned (or the function ends)
	- "When to stop"
- At least one recursive case
	- When the function is called again with new inputs
	- "When to go (again)"

### Terminology

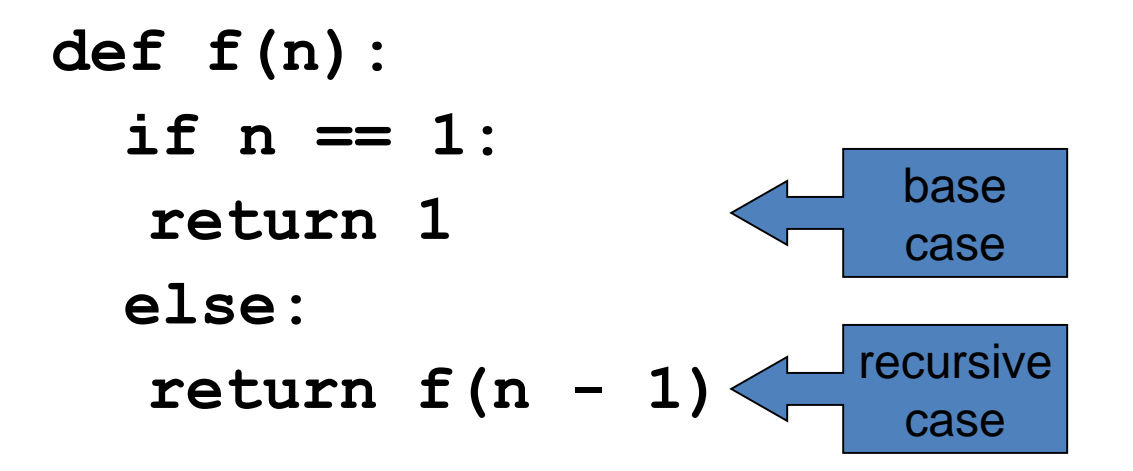

**def f(n): if n == 1: return 1 else: return f(n + 1)**

**Find f(5)**

We have a base case and a recursive case. What's wrong?

The recursive case should call the function on a *simpler input*, bringing us closer and closer to the base case.

```
def f(n):
  if n == 0:
  return 0
 else:
  return 1 + f(n - 1)
Find f(0)
Find f(1)
Find f(2)
Find f(100)
```

```
def f(n):
  if n == 0:
   return 0
  else:
   return n + f(n - 1)f(3)
3 + f(2)
3 + 2 + f(1)
3 + 2 + 1 + f(0)
3 + 2 + 1 + 0
6
```
•  $4! = 4 \times 3 \times 2 \times 1 = 24$ 

• Does anyone know the value of 9! ?

• 362,880

• Does anyone know the value of 10!?

• How did you know?

- 9! = 9×8×7×6×5×4×3×2×1
- 10! = 10  $\times$  9  $\times$  8  $\times$  7  $\times$  6  $\times$  5  $\times$  4  $\times$  3  $\times$  2  $\times$  1
- 10! = 10  $\times$  9!
- $n! = n \times (n-1)!$
- That's a recursive definition!

```
def fact(n):
 return n * fact(n - 1)
fact(3)
3 * fact(2)
3 * 2 * fact(1)
3 * 2 * 1 * fact(0)
3 * 2 * 1 * 0 * fact(-1)
...
```
• What did we do wrong?

• What is the base case for factorial?

#### Announcements

- Project 1 is/was due Wednesday
- Homework 8 is/was released Wednesday night
	- Last homework of the semester
	- Due the Wednesday before Thanksgiving
		- Plan ahead!